# **acc**

**Apr 13, 2020**

## Contents:

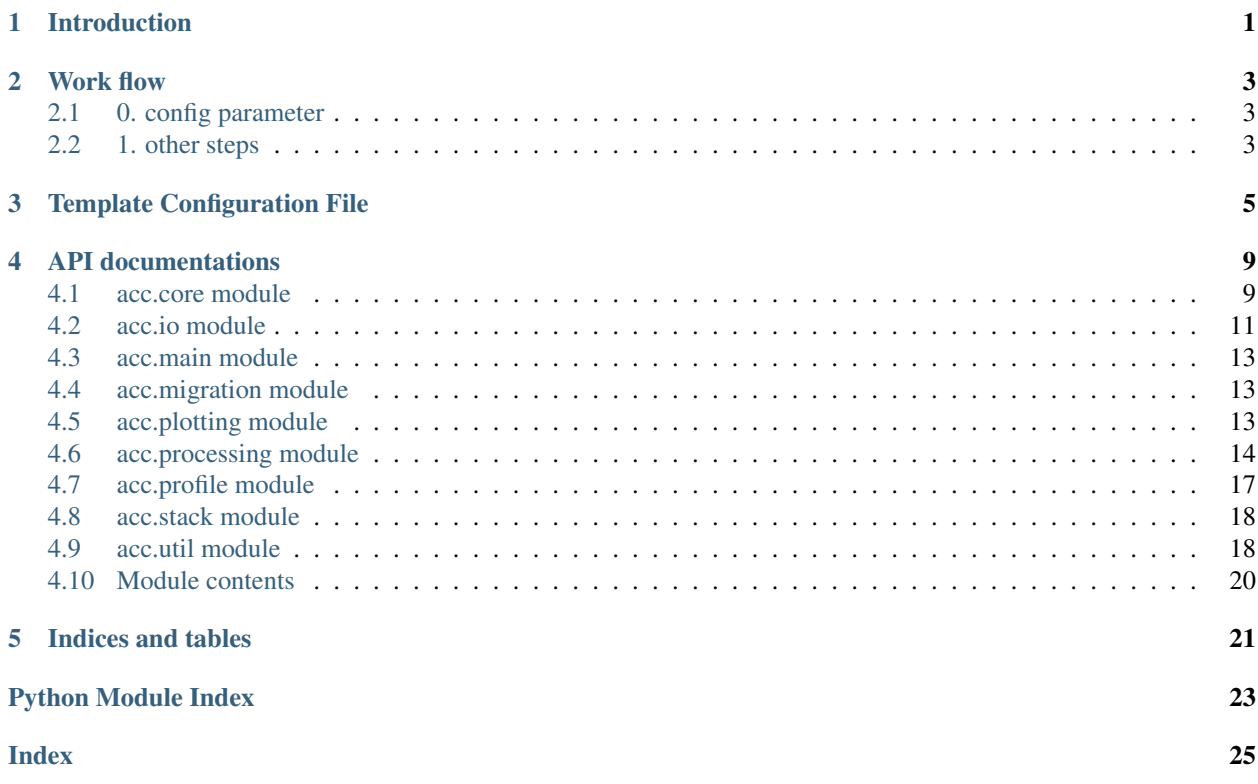

Introduction

<span id="page-4-0"></span>The acc package aims to extract P-wave reflections and image the lithospheric discontinuty structrues.

### Work flow

<span id="page-6-0"></span>There are five steps to run the acc package including

- 0. config the parameter file
- 1. import raw data of teleseismic events
- 2. calculate auto-correlograms
- 3. migrate the P-wave reflectivities to depth domain
- 4. plot results

### <span id="page-6-1"></span>**2.1 0. config parameter**

Before you start to config parameter, it is suggested to know the principles of the approach. Please refer to the following papers.

```
1. Weijia Sun and B. L. N. Kennett, 2016, Receiver structure from teleseisms:
˓→Autocorrelation and cross correlation, Geophys Res Lett, 43, 6234-6242.
2. Weijia Sun and B. L. N. Kennett, 2017, Mid-lithosphere discontinuities beneath the
˓→western and central North China Craton, Geophys Res Lett, 44, 1302-1310.
```
Then please read through the configure file carefully. Make sure each parameter has been well set. For example, the raw data should be in SAC format with the headers of event and station information. Then you can set *data* to the path where the data is saved. Wildcard is supported.

### <span id="page-6-2"></span>**2.2 1. other steps**

If the parameters are given properly, the other four steps can be simply executed via the following commands.

**>>>** acc importdata -p conf.json **>>>** acc calevent -p conf.json **>>>** acc migration -p conf.json **>>>** acc plotprofile -p conf.json

The figures will be saved under path\_you\_set/figures in both pdf and png format.

### Template Configuration File

```
1 ### Configure file for the ACC package in json format
2 \# Comments are indicated with H^* and ignored while parsing
3 # It is strongly suggested to read the self-commented configuration file.
4 {
5
6 \mid # type of data used to image structures
7 # You can select "event" to use teleseismic events or global events using the,
   ˓→corresponding phases.
8 # Only Z-component data would be processed for imaging.
9 # Correspondingly, the phase would be "P" no matter what you set phase to.
10 "acc_type": "event", # "event" supported only
11 "phase": "P", # "P" supported only
12
\frac{1}{13} # number of CPU cores to processing data, if null then use all available CPUs.
14 "njobs": 12,
15
16 ### switches of processing
17 |"rm_resp_on": false, # switch of instrumental response removal. I strongly you remove.
   ˓→RESP externally.
\frac{1}{18} "whiten_on": true, # switch of spectral whitening
19 "time_norm_on": false, # switch of temporal normalization
20
21 "tt_model": "ak135", # model for travel time calculation
22 "pp_model": "ak135", # model for pirece point calculation
23 "depth_unit": "m", \# "km", "m" of focal depth. Now automatically selected in the code.
24
25 ### input/output options ###
26 "io": {
2728 # Data can be
29 # a wildcard expression of files. All files are read at once. If you have
30 # a huge dataset, think about splitting data into several small pieces.
31 "data": "RAW_DATA/*/*.sac",\frac{32}{4} # whether force to overwrite if files already existed. true: overwrite,
     \widehat{false}: skip (continues on next page)
```
**acc**

 

 

  (continued from previous page)

```
33 "force": true,
35 # roopath for results and figures
36 "outpath": "acc"
37 \quad \frac{1}{2}40 ### options of data selection ###
41 # selection criteria for "event" data
42 "data_selection_event": {
43 \parallel ### options for event_type of "event"
44 "dist_range": [30, 90], # distace range in degree
45 \blacksquare "magnitude": [5.0, 7.0], # select all data, use a wide range, e.g., [-10, 100]
46 "snr_threshold": 2.0, # signal-to-noise ration, event greater than 'snr
    ˓→threshold' will be chosen.
47 "signal": [-10, 10], # time window of signal in sec relative to the
    ˓→theoretical arrival time
48 "noise": [-40, -20], # time window of noise in sec relative to the
    ˓→theoretical arrival time
49 "waterlevel": 1.0e-8 # used for SNR calculation to avoid zero division
50 \mid \},
53 ### options of pre-processing
54 "preprocessing": {
55 # including basic single station processings: downsampling, instrumental,
    ˓→response removal, detrend, demean
56 " sampling rate": 20, # sampling rate in Hz, 10 Hz mean 0.1 s in sampling
    \leftrightarrowinterval
58 ### options for spectral whitening
59 "whiten":{
60 "smooth": 0.5, # smoothing window width, if null then do not smooth.
61 \blacksquare \blacksquare 62 "corners": 4, # filter parameter
63 "zerophase": true, # filter parameter
64 "waterlevel": 1e-8 # waterlevel for safe division
65 },
67 ### options for temporal normalization, please see Bensen (2007, GJI).
68 "time_norm":{
69 | The "method": "run_abs_mean", # supporting "1bit", "run_abs_mean"
70 "time_length": 5, # smoothing window width in sec
\eta | \blacksquare \blacksquare \blacksquare \blacksquare \blacksquare \blacksquare \blacksquare \blacksquare \blacksquare \blacksquare \blacksquare \blacksquare72 "corners": 2, # filter parameter
73 | "zerophase": true, # filter parameter
74 "waterlevel": 1.0e-8 # waterlevel for safe division
75 }
76 },
79 ### options for auto and cross correlation
80 "correlate":{
81 ### options for event_type of "event"
82 "window": [-10, 110], # in sec relative to the theoretical arrival time
83 "filter": [0.1, 0.5], # frequency band84 "corners": 4, # filter parameter
```
(continues on next page)

(continued from previous page)

```
85 "zerophase": true # filter parameter
86 },
87
88
89 ### options for stacking, not used for this example.
90 "stack": {
91 "method": "linear", # "linear", "PWS", "bootstrap_linear", 'bootstrap_PWS'
92 "power": 2, # power of PWS, 0 means linear stacking
93 # options for bootstrap stacking
94 "percentage": 0.9, # percentage of all data used for bootstrap stacking
95 "seed": 123456789, # random seed
96 "n_iter": 100 # number of iterations
97 },
98
99
100 ### options for migration and profile settings
101 "migration": {
102 "model": null # if null, then use the tt_model
103 \mid \},
104
105 "profile": {
106 # the start point and the end point to define a profile, (latitude, longitude)
\begin{array}{c|c|c|c|c|c} \text{111} & \text{111} & \text{˓→useful for one station
108 "latlon1": [-19.77, 134.39], # the end point.
109 | "binsize": 5, # bin size in km
110 "binwidth": 200, # bin width in km
111 "profile_id": "WB", # profile id shown on the top right corner.
\frac{1}{112} "wild_card": "WB" # the wildcard is used to extract those expected stations.
    ˓→to stack. "*" to select all stations
113 },
114
115 ### plotting
116 "plot": {
117 "figsize": [20, 3], # figure size of width and height in inches
118 "width\_rations": [1, 9], # width\_rations of the waveform and image119 "depth_range": [0, 200],
\frac{1}{20} "dist_range": [150, 350], # if null, use the range of bins.
121 "image_scale": 4,
122 Wavef_scale": 2
123 \quad | \}124
125 }
```
### API documentations

### <span id="page-12-2"></span><span id="page-12-1"></span><span id="page-12-0"></span>**4.1 acc.core module**

Preprocessing and correlation

```
acc.core._fill_array(data, mask=None, fill_value=None)
     Mask numpy array and/or fill array value without demasking.
```
Additionally set fill\_value to value. If data is not a MaskedArray and mask is None returns silently data.

#### **Parameters**

- **mask** apply mask to array
- **fill\_value** fill value

acc.core.**\_find\_start\_end\_time**(*stream*) find the start and end time of a specific stream.

#### Parameters **stream** –

#### Return starttime, endtime

acc.core.**\_run\_abs\_mean**(*tr*, *time\_length=5*, *filter=(0.01*, *1)*, *corners=4*, *zerophase=True*, *waterlevel=1e-08*) running absolute mean normalization

- **tr** trace to be normalized
- **time\_length** (float) time length to be smoothed, default 5 sec
- **filter** (*tuple*) bandpass frequency band, default (0.01, 1) Hz
- **corners** (int) corners default 4
- **zerophase** (bool) default True
- **waterlevel** (float) waterlevel to safe guard division

Returns data after temporal normalization

<span id="page-13-0"></span>acc.core.**remove\_response**(*trace*, *resp\_path*, *pre\_filt=(0.01*, *0.02*, *8*, *9)*, *output='VEL'*, *format='XML'*)

Romove instrumental response

Parameters

- **trace** –
- **resp\_path** –
- **pre\_filt** –
- **output** –
- **format** –

Returns

Note: currently only support XML DATALESS RESP format.

acc.core.**rotation**(*stream*, *method='NE->RT'*, *acc\_type='event'*)

Rotatation.

#### **Parameters**

- **stream** obspy stream to be rotated
- **method** "NE->RT" or "ZNE->LQT"
- **acc\_type** "event", "noise"

Return stream obspy stream after rotation.

Note: The keywords *component\_azimuth* and *component\_inclination* must be given in the stats. Currently, only acc\_type="event" are well debugged. The input 3-component data should be in the roughly same periods or time window.

```
acc.core.spectral_whitening(tr, smooth=None, filter=None, waterlevel=1e-08, corners=2, ze-
```
*rophase=True*)

Apply spectral whitening to data

Data is divided by its smoothed (Default: None) amplitude spectrum.

#### **Parameters**

- **tr** trace to manipulate
- **smooth** length of smoothing window in Hz (default None -> no smoothing)
- **filter** filter spectrum with bandpass after whitening (tuple with min and max frequency) (default None -> no filter)
- **waterlevel** waterlevel relative to mean of spectrum
- **mask\_again** weather to mask array after this operation again and set the corresponding data to 0
- **corners** parameters parsing to filter,
- **zerophase** parameters parsing to filter

Returns whitened data

<span id="page-14-1"></span>acc.core.**time\_norm**(*tr*, *method*, *time\_length=5*, *filter=(0.01*, *1)*, *corners=2*, *zerophase=True*, *waterlevel=1e-08*)

Calculate normalized data, see e.g. Bensen et al. (2007, GJI)

#### **Parameters**

- **tr** Trace to manipulate
- **method**  $(str)$  1bit: reduce data to +1 if  $>0$  and -1 if <0

run\_abs\_mean: running absolute mean normalization

- **time\_length** (*float*) time length to be smoothed, default 5 sec
- $filter(tuple) bandpass frequency band, default (0.01, 1) Hz$
- **corners** (int) corners default 2
- **zerophase** (bool) default True
- **waterlevel** (float) waterlevel to safe guard division

Returns normalized data

### <span id="page-14-0"></span>**4.2 acc.io module**

#### I/O modules

acc.io.**\_acc\_read**(*file*, *outpath*, *acc\_type*, *phase*, *force=True*, *tt\_model='ak135'*, *depth\_unit='km'*) Read seismic data.

**Parameters** 

- **file** file name to be read
- **outpath** where to save the data
- **acc\_type** event or noise
- **phase** if acc\_type='event', then calculate the traveltime of the phase
- **force** force to overwrite when file exists if force is True
- **tt\_model** 1-d theoretical model, e.g., ak135 used to calculate traveltime of a specific phase
- **depth\_unit** unit of depth, general one is km, but in some cases it could be m.

#### Returns

acc.io.**\_get\_event\_data**(*tr*, *tt\_model*, *phase*, *acc\_type*, *depth\_unit='km'*)

Update a sac trace to a obspy trace and update trace header, and calculate theoretical traveltime of a specific model and phase

- **tr** –
- **tt\_model** –
- **phase** –
- **acc\_type** –
- **depth\_unit** –

#### <span id="page-15-0"></span>Returns

Note: The input trace should be read from sac-formatted files.

depth\_unit is not used. if depth>1000 then unit should be meter, since no events deeper than 700 km on the earth.

```
acc.io._get_event_id(tr)
```
Get event id from a sac-formatted trace.

Parameters **tr** –

Return str event\_id event id

acc.io.**\_get\_event\_id\_tr**(*tr*)

Get event id from a obspy trace. The obspy trace should have the event\_time keyword.

**Parameters**  $tr - a$  **obspy trace** 

Return str event\_id event id in "%Y%m%d%H%M%S", e.g., '20191019200909'

acc.io.**\_get\_noise\_data**(*tr*, *acc\_type*)

Get update sac-trace header to obspy trace header station\_latitude etc.

Parameters

• **tr** –

• **acc\_type** –

Return tr

acc.io.**\_get\_noise\_id**(*tr*)

Get trace id for noise type data. e.g., 'starttime-endtime'

**Parameters**  $tr$  – an obspy trace

Return str event id noise id

acc.io.**\_get\_sac\_origin**(*tr*)

Get the origin time of an event trace in sac format.

Parameters  $tr - A$  event trace

Return origin origin time of an event

Note: The trace should be sac formatted.

acc.io.**\_get\_station\_id**(*tr*)

Get station id of a given trace.

Parameters **tr** – trace

Return station\_id station id formatted as '{newwork}.{station}.{location}'.

acc.io.**\_load\_json**(*jsonfile*)

Load parameters from the json formatted file

Parameters **jsonfile** (str) – json file containing parameters

Return dict kwargs dictionary containing parameters

<span id="page-16-3"></span>acc.io.**import\_data**(*jsonfile*) Import data from external media

Parameters **jsonfile** – parameter filename

Returns

### <span id="page-16-0"></span>**4.3 acc.main module**

### <span id="page-16-1"></span>**4.4 acc.migration module**

```
acc.migration._mig_1(path, model='ak135')
acc.migration.mig_one_station(stream, model='ak135', earth_radius=6378137.0,
                                 depth_range=(0, 300, 1))
```
acc.migration.**migration\_1station**(*jsonfile*)

acc.migration.**migration\_one\_station\_stack**(*stream, method='PWS', power=2, time\_range=[8, 16], coeff=0.5*)

Stacking of migrated traces for one station. Currently not used.

#### **Parameters**

- **stream** –
- **method** "PWS" for phase-weighted stacking and "linear" for linear stacking
- **power** used by "PWS" only. power=0 is linear stacking
- **time\_range** if None do simple stacking (PWS or linear). if a list contains two elements then

it will select traces with high resemblance with the initial stacking to get final stacked trace. :param coeff: traces with correlation efficient higher than the value will be selected. :return: trace after stacking

Note: The one more procedure is to improve signal-to-noise ratio. You may check the stats header *corrstack*. If the key equals zero, the stacking is the general ones, otherwise the correlated stacking are implemented. The value denotes the number of stacked traces.

### <span id="page-16-2"></span>**4.5 acc.plotting module**

#### Plottings

acc.plotting.**\_plot**(*amp, depth, stack, extent, dist\_range, depth\_range, savepath, profile\_id, wclip=1, iclip=1, figsize=(5.2, 3), width\_ratios=[0.6, 2]*)

acc.plotting.**\_plot\_1station**(*stmig*, *latlon0*, *azimuth*, *bins*, *width*, *savepath*, *depth\_range*, *\*\*kwargs*)

acc.plotting.**\_plot\_stations**(*stmig*, *latlon0*, *azimuth*, *bins*, *width*, *savepath*, *depth\_range*, *profile\_id*, *\*\*kwargs*)

```
acc.plotting.plot_acc_one_station(stream, fname=None, fig_width=7.0, trace_height=0.5,
                                              stack_height=0.5, scale=2, scale_stack=10, fillcol-
                                              ors=('red', 'blue'), info=(('back_azimuth', 'baz (°)', 'C0'),
                                              ('distance', 'dist (°)', 'C3')))
     Plot auto- or correlogram for one station. Reproduced from the rf package.
```
#### **Parameters**

- **stream** stream to plot
- **fname** filename to save plot to. Can be None. In this case the figure is left open.
- **fig\_width** width of figure in inches
- **trace\_height** height of one trace in inches
- **stack\_height** height of stack axes in inches
- **scale** scale for individual traces
- **fillcolors** fill colors for positive and negative wiggles
- **info** Plot one additional axes showing maximal two entries of the stats object. Each entry in this list is a list consisting of three entries: key, label and color. info can be None. In this case no additional axes is plotted.

acc.plotting.**plot\_ppoint**(*stream, fname='pp.pdf ', depths=[30, 50, 80, 100, 150, 200]*)

```
acc.plotting.plot_profile(jsonfile)
```
acc.plotting.**write\_netcdf4**(*pos*, *dep*, *data*, *file*)

### <span id="page-17-0"></span>**4.6 acc.processing module**

```
acc.processing._autocorrelation(tr, window=[-20, 70], filter=[0.5, 4], corners=2, ze-
                                     rophase=True)
```
Autocorrelation for event type data.

Parameters

- **tr** –
- **window** –
- **filter** A tuple or a list containing the lower and upper limit of filter.
- **corners** –
- **zerophase** –

#### Returns

Note: filter after autocorrelation.

acc.processing.**\_cal\_event\_snr**(*tr, signal=[-10, 10], noise=[-100, -50], waterlevel=1e-08*) Calculation of SNR for event data.

- **tr** –
- **signal** –
- <span id="page-18-0"></span>• **noise** –
- **waterlevel** –

#### Returns

acc.processing.**\_crosscorrelation**(*tr1, tr2, window=[-20, 70], filter=[0.5, 4], corners=2, zerophase=True*)

cross-correlation for event type data.

Parameters

- **tr1** –
- **tr2** –
- **window** –
- **filter** –
- **corners** –
- **zerophase** –

#### Returns

```
acc.processing._proc(tr, sampling_rate=10)
     Basic processing including downsampling, detrend, and demean.
```
#### **Parameters**

- **tr** raw trace
- **sampling\_rate** –

Return tr trace after processing

```
acc.processing._proc_event_Z(file, **kwargs)
```
Processing a single component Z including downsampling, detrend, demean, remove instrumental response, selection of data by SNR>threshold, spectral whitening, temporal normalization and auto-correlation.

For event type data.

Parameters

- **file** –
- **kwargs** –

Returns

acc.processing.**\_proc\_event\_full**(*st*, *\*\*kwargs*) processings including

#### **Parameters**

- **st** –
- **kwargs** –

#### Returns

acc.processing.**\_proc\_event\_rst**(*st*, *\*\*kwargs*)

processing including rotation, spectral whitening and temporal normalization. and cross-correlation.

- **st** –
- **kwargs** –

<span id="page-19-0"></span>Returns 1 if processing successfully.

Note: rst is short as Rotation Spectral whitening and Temporal normalization.

```
acc.processing._proc_noise_Z(file, **kwargs)
```
Internal functions of calculate z-comp autocorrelation for noise data.

Parameters

• **file** –

• **kwargs** –

Returns

```
acc.processing._rot(st, method='NE->RT')
```
rotation.

**Parameters** 

• **st** –

• **method** – "NE->RT", "ZNE->LQT".

Returns

Note: the code can handle 'Z12', '123', 'ZNE'. It requires trace header of component\_azimuth and component\_inclination. if method == "NE->RT", then the two components rotation will be applied. But while the components are "123" or "Z12", they are rotated to "ZNE" first.

```
acc.processing._select_data_event(tr, dist_range=[30, 90], magnitude=[5.0, 9.0],
                                         snr_threshold=2.0, signal=[-10, 10], noise=[-100, -50],
                                         waterlevel=1e-08)
```
acc.processing.**\_simple\_proc**(*st*, *sampling\_rate=10*, *njobs=1*)

A parallel version of *\_proc*, i.e., Basic processing including downsampling, detrend, and demean.

#### **Parameters**

- **st** an obspy stream
- **sampling\_rate** expected sampling rate
- **njobs** number of jobs or CPU to use

Return st stream after processing

acc.processing.**\_sliding\_autocorrelation**(*tr, length=3600, overlap=1800, filter=[0.5, 4], corners=2, zerophase=True*)

Sliding autocorrelation for noise data.

- **tr** –
- **length** –
- **overlap** –
- **filter** –
- **corners** –
- **zerophase** –

#### Returns

<span id="page-20-1"></span>acc.processing.**processing\_event\_Z**(*jsonfile*) processing vertical component of event data

Parameters **jsonfile** –

#### Returns

acc.processing.**processing\_event\_full**(*jsonfile*)

acc.processing.**processing\_noise\_Z**(*jsonfile*) Parallel processing of noise autocorrelation.

Parameters **jsonfile** –

Returns

### <span id="page-20-0"></span>**4.7 acc.profile module**

- acc.profile.**\_find\_box**(*latlon*, *boxes*, *crs=None*) Return the box which encloses the coordinates.
- acc.profile.**\_find\_box\_cartesian**(*latlon*, *boxes*) Return the box which encloses the coordinates.
- acc.profile.**\_get\_box**(*latlon0*, *azimuth*, *length*, *width=2000*, *offset=0*) Create a single box.
- acc.profile.**\_get\_box\_cartesian**(*latlon0*, *azimuth*, *length*, *width=2000*, *offset=0*) Create a single box.
- acc.profile.**df\_depth**(*depth*, *dfmig*, *boxes*, *depths*, *pos\_dist*, *a*, *b*)

acc.profile.**direct\_geodetic**(*latlon*, *azi*, *dist*) Solve direct geodetic problem with geographiclib.

#### **Parameters**

- $\cdot$  **latlon** (*tuple*) coordinates of first point
- **azi** azimuth of direction
- **dist** distance in km

Returns coordinates (lat, lon) of second point on a WGS84 globe

acc.profile.**get\_profile\_boxes**(*latlon0*, *azimuth*, *bins*, *width=2000*) Create 2D boxes for usage in *profile()* function.

#### **Parameters**

- **latlon0**  $(tuple)$  coordinates of starting point of profile
- **azimuth** azimuth of profile direction
- **bins**  $(tuple)$  Edges of the distance bins in km (e.g.  $(0, 10, 20, 30)$ )
- **width** width of the boxes in km (default: large)

Returns List of box dicts. Each box has the entries 'poly' (shapely polygon with lonlat corners), 'length' (length in km), 'pos' (midpoint of box in km from starting coordinates), 'latlon' (midpoint of box as coordinates)

acc.profile.**internal\_profile**(*tr*)

```
acc.profile.profile(stream, boxes, crs=None)
```
Stack traces in stream by piercing point coordinates in defined boxes.

#### **Parameters**

- **stream** stream with pre-calculated piercing point coordinates
- **boxes** boxes created with *get\_profile\_boxes()*
- **crs** cartopy projection (default: AzimuthalEquidistant)

Returns profile stream

### <span id="page-21-0"></span>**4.8 acc.stack module**

stacking

```
acc.stack._bootstrap(st, normalize=True, **kwargs)
acc.stack._gen_random_number(low=0, high=100, n_iter=100, percentage=0.9, seed=59)
acc.stack._stack(path, **kwargs)
acc.stack.linear_stack(stream, normalize=True)
acc.stack.pws_stack(stream, power=2, normalize=True)
acc.stack.stack(jsonfile)
```
### <span id="page-21-1"></span>**4.9 acc.util module**

Utility functions and classes for Auto and Cross Correlogram calculation.

```
class acc.util.IterMultipleComponents(stream, key=None, number_components=None)
    Bases: object
```
Return iterable to iterate over associated components of a stream.

#### **Parameters**

- **stream** Stream with different, possibly many traces. It is split into substreams with the same seed id (only last character i.e. component may vary)
- **key** (str or None) Additionally, the stream is grouped by the values of the given stats entry to differentiate between e.g. different events (for example key='starttime', key='onset')
- **number\_components** (int, tuple of ints or None) Only iterate through substreams with matching number of components.

```
__class__
```

```
alias of builtins.type
```

```
__delattr__
```
Implement delattr(self, name).

```
_dict__ = mappingproxy({'_module__': 'acc.util', '_doc__': "\n Return iterable to
```

```
__dir__()
```
Default dir() implementation.

#### <span id="page-22-0"></span> $eq$

Return self==value.

#### **\_\_format\_\_**()

Default object formatter.

#### **\_\_ge\_\_**

Return self>=value.

#### **\_\_getattribute\_\_**

Return getattr(self, name).

#### **\_\_gt\_\_**

Return self>value.

#### **\_\_hash\_\_**

Return hash(self).

#### **\_\_init\_\_**(*stream*, *key=None*, *number\_components=None*) Initialize self. See help(type(self)) for accurate signature.

```
__init_subclass__()
```
This method is called when a class is subclassed.

The default implementation does nothing. It may be overridden to extend subclasses.

#### **\_\_iter\_\_**()

**\_\_le\_\_**

Return self<=value.

**\_\_len\_\_**()

#### **\_\_lt\_\_**

Return self<value.

**\_\_module\_\_ = 'acc.util'**

#### **\_\_ne\_\_**

Return self!=value.

#### **\_\_new\_\_**()

Create and return a new object. See help(type) for accurate signature.

**\_\_reduce\_\_**()

Helper for pickle.

**\_\_reduce\_ex\_\_**()

Helper for pickle.

#### **\_\_repr\_\_**

Return repr(self).

#### **\_\_setattr\_\_**

Implement setattr(self, name, value).

#### **\_\_sizeof\_\_**()

Size of object in memory, in bytes.

#### **\_\_str\_\_**

Return str(self).

#### **\_\_subclasshook\_\_**()

Abstract classes can override this to customize issubclass().

<span id="page-23-1"></span>This is invoked early on by abc.ABCMeta. \_\_ subclasscheck \_\_ (). It should return True, False or NotImplemented. If it returns NotImplemented, the normal algorithm is used. Otherwise, it overrides the normal algorithm (and the outcome is cached).

**\_\_weakref\_\_**

list of weak references to the object (if defined)

acc.util.**iter\_time**(*tr*, *length=3600*, *overlap=1800*)

acc.util.**pkl2sac1**(*directory*, *suffix='pkl'*, *fmt='SAC'*) Convert file from Pickle format with suffix of pkl to SAC format

Parameters

- **directory** the directory contains files to be converted.
- **suffix** in this case, it should be "pkl".
- **fmt** the target format to be converted. Support SAC, MSEED.

Example: /the/path/hello.pkl to /the/path\_SAC/hello.sac

acc.util.**smooth**(*x*, *window\_len=None*, *window='flat'*, *method='zeros'*) Smooth the data using a window with requested size.

This method is based on the convolution of a scaled window with the signal.

#### **Parameters**

- **x** the input signal (numpy array)
- **window\_len** the dimension of the smoothing window; should be an odd integer
- **window** the type of window from 'flat', 'hanning', 'hamming', 'bartlett', 'blackman' flat window will produce a moving average smoothing.
- **method** handling of border effects

'zeros': zero padding on both ends  $(len(smooth(x)) = len(x))$ 

'reflect': pad reflected signal on both ends (same)

'clip': pad signal on both ends with the last valid value (same)

None: no handling of border effects  $(len(smooth(x)) = len(x) - len(window len) + 1)$ 

### <span id="page-23-0"></span>**4.10 Module contents**

Indices and tables

- <span id="page-24-0"></span>• genindex
- modindex
- search

Python Module Index

### <span id="page-26-0"></span>a

acc, [20](#page-23-0) acc.core, [9](#page-12-1) acc.io, [11](#page-14-0) acc.main, [13](#page-16-0) acc.migration, [13](#page-16-1) acc.plotting, [13](#page-16-2) acc.processing, [14](#page-17-0) acc.profile, [17](#page-20-0) acc.stack, [18](#page-21-0) acc.util, [18](#page-21-1)

### Index

### <span id="page-28-0"></span>Symbols

\_\_class\_\_ (*acc.util.IterMultipleComponents attribute*), [18](#page-21-2) \_\_delattr\_\_ (*acc.util.IterMultipleComponents attribute*), [18](#page-21-2) \_\_dict\_\_ (*acc.util.IterMultipleComponents attribute*), [18](#page-21-2) \_\_dir\_\_() (*acc.util.IterMultipleComponents method*), [18](#page-21-2) \_\_eq\_\_ (*acc.util.IterMultipleComponents attribute*), [18](#page-21-2) \_\_format\_\_() (*acc.util.IterMultipleComponents method*), [19](#page-22-0) \_\_ge\_\_ (*acc.util.IterMultipleComponents attribute*), [19](#page-22-0) \_\_getattribute\_\_ (*acc.util.IterMultipleComponents attribute*), [19](#page-22-0) \_\_gt\_\_ (*acc.util.IterMultipleComponents attribute*), [19](#page-22-0) \_\_hash\_\_ (*acc.util.IterMultipleComponents attribute*), [19](#page-22-0) \_\_init\_\_() (*acc.util.IterMultipleComponents method*), [19](#page-22-0) \_\_init\_subclass\_\_() (*acc.util.IterMultipleComponents method*), [19](#page-22-0) \_\_iter\_\_() (*acc.util.IterMultipleComponents method*), [19](#page-22-0) \_\_le\_\_ (*acc.util.IterMultipleComponents attribute*), [19](#page-22-0) \_\_len\_\_() (*acc.util.IterMultipleComponents method*), [19](#page-22-0) \_\_lt\_\_ (*acc.util.IterMultipleComponents attribute*), [19](#page-22-0) \_\_module\_\_ (*acc.util.IterMultipleComponents attribute*), [19](#page-22-0) \_\_ne\_\_ (*acc.util.IterMultipleComponents attribute*), [19](#page-22-0) \_\_new\_\_() (*acc.util.IterMultipleComponents method*), [19](#page-22-0) \_\_reduce\_\_() (*acc.util.IterMultipleComponents method*), [19](#page-22-0) \_\_reduce\_ex\_\_() (*acc.util.IterMultipleComponents method*), [19](#page-22-0) \_\_repr\_\_ (*acc.util.IterMultipleComponents attribute*),

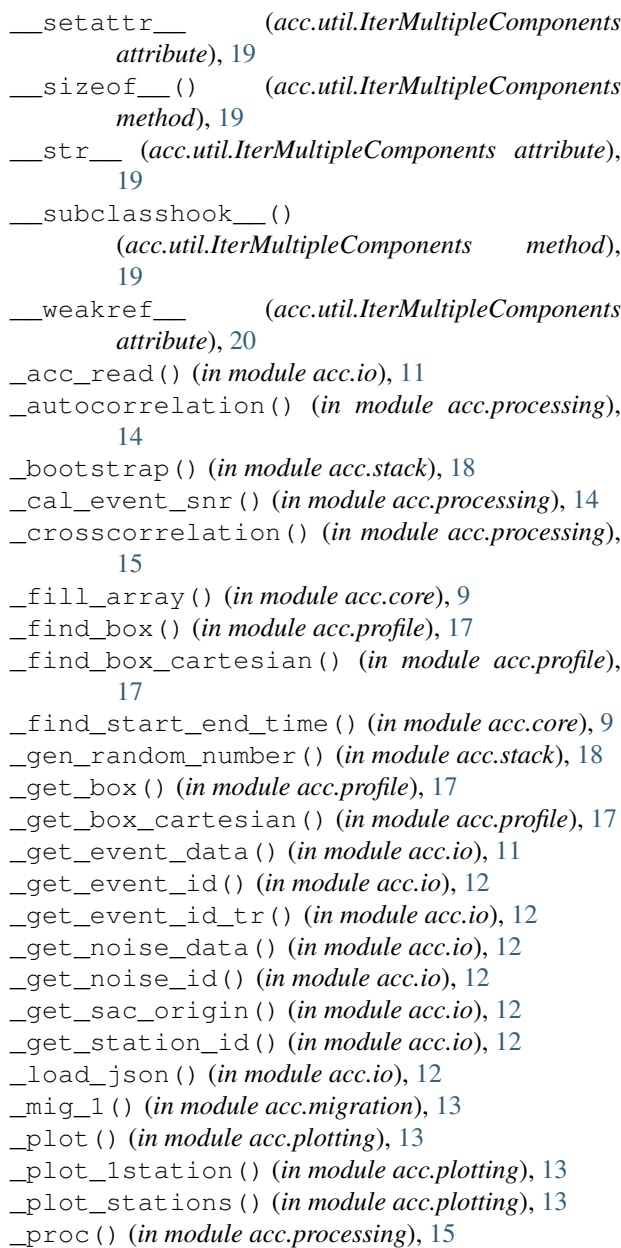

[19](#page-22-0)

\_proc\_event\_Z() (*in module acc.processing*), [15](#page-18-0) \_proc\_event\_full() (*in module acc.processing*), [15](#page-18-0) \_proc\_event\_rst() (*in module acc.processing*), [15](#page-18-0) \_proc\_noise\_Z() (*in module acc.processing*), [16](#page-19-0) \_rot() (*in module acc.processing*), [16](#page-19-0) \_run\_abs\_mean() (*in module acc.core*), [9](#page-12-2) \_select\_data\_event() (*in module acc.processing*), [16](#page-19-0) \_simple\_proc() (*in module acc.processing*), [16](#page-19-0) \_sliding\_autocorrelation() (*in module acc.processing*), [16](#page-19-0) \_stack() (*in module acc.stack*), [18](#page-21-2)

# A

```
acc (module), 7, 20
acc.core (module), 9
acc.io (module), 11
acc.main (module), 13
acc.migration (module), 13
acc.plotting (module), 13
acc.processing (module), 14
acc.profile (module), 17
acc.stack (module), 18
acc.util (module), 18
```
# D

df\_depth() (*in module acc.profile*), [17](#page-20-1) direct\_geodetic() (*in module acc.profile*), [17](#page-20-1)

# G

get\_profile\_boxes() (*in module acc.profile*), [17](#page-20-1)

# I

import\_data() (*in module acc.io*), [12](#page-15-0) internal\_profile() (*in module acc.profile*), [17](#page-20-1) iter\_time() (*in module acc.util*), [20](#page-23-1) IterMultipleComponents (*class in acc.util*), [18](#page-21-2)

## L

linear\_stack() (*in module acc.stack*), [18](#page-21-2)

### M

mig\_one\_station() (*in module acc.migration*), [13](#page-16-3) migration\_1station() (*in module acc.migration*), [13](#page-16-3) migration\_one\_station\_stack() (*in module acc.migration*), [13](#page-16-3)

### P

```
pkl2sac1() (in module acc.util), 20
plot_acc_one_station() (in module
       acc.plotting), 13
```
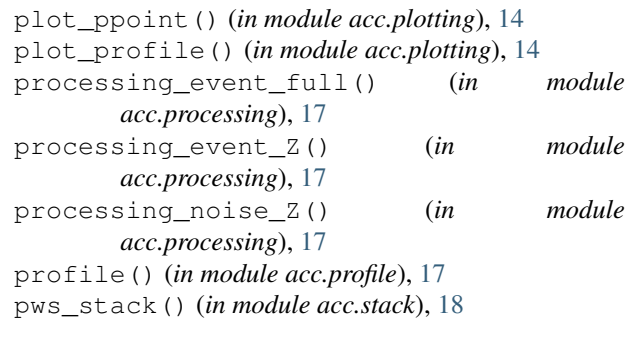

### R

remove\_response() (*in module acc.core*), [10](#page-13-0) rotation() (*in module acc.core*), [10](#page-13-0)

## S

smooth() (*in module acc.util*), [20](#page-23-1) spectral\_whitening() (*in module acc.core*), [10](#page-13-0) stack() (*in module acc.stack*), [18](#page-21-2)

## T

time\_norm() (*in module acc.core*), [10](#page-13-0)

### W

write\_netcdf4() (*in module acc.plotting*), [14](#page-17-1)